### Objects and Methods

#### Announcements

- Lab 4 posted; due Saturday
  - Start early, this one is a big step up
- Quiz 2 on Friday; study guide posted
- This is a busy week for us—work hard and you'll be in good shape

### Today's plan

- Review
- Using objects to store and interact with compound data
- Strings and lists as objects
- Zelle graphics library
- Examples

# Review program

### Objects

- Types: values with associated operations
  - int, float, bool
  - Unchanging or **immutable**
- Objects: compound data objects with associated methods.
   Methods can access and modify the data.
  - Point, Circle, Rectangle
  - Student, Course
  - Changeable or mutable

#### Constructors

- Each object is an instance of a class of objects,
   i.e. Point or Student
- We create an instance by invoking the class constructor, providing some initial data
  - -p1 = Point(0, 0)
  - <class-name>(<param1>, <param2>, ...)

#### Methods

- We interact with objects/instances of a class by calling **methods**.
- Methods allow us to enforce information hiding or encapsulation: an object's data can only be accessed or modified through methods.

```
- p1.getX()
- p1.move(10, 5)
- <object>.<method-name>(param1, param2, ...)
```

Calling a method is like passing a message to an object.
 Methods determine how you can interact with an object's internally-stored data.

### Why use objects?

- A way of splitting programs into more manageable pieces, as a complement to functions.
- As with functions, creates an interface that hides implementation details.
- Meshes with the way we sometimes think about the world.
- Python is multi-paradigm, encourages hybrid functional and object-oriented approach.

### Strings and lists as objects

 Not created with a constructor, but they do have methods

```
- sequence methods: .count(), .index()
```

- string methods: .upper(), .lower()
- list methods: .append(), .reverse(),.sort()
- Strings are immutable, lists are mutable

### Graphics

- from graphics import \*
- Start by creating a graphics window object using GraphWin class
- Create other shapes, draw them in the graphics window using .draw() method
- Other shapes: Point, Line, Rectangle,
   Circle, etc.

### Draw this scene

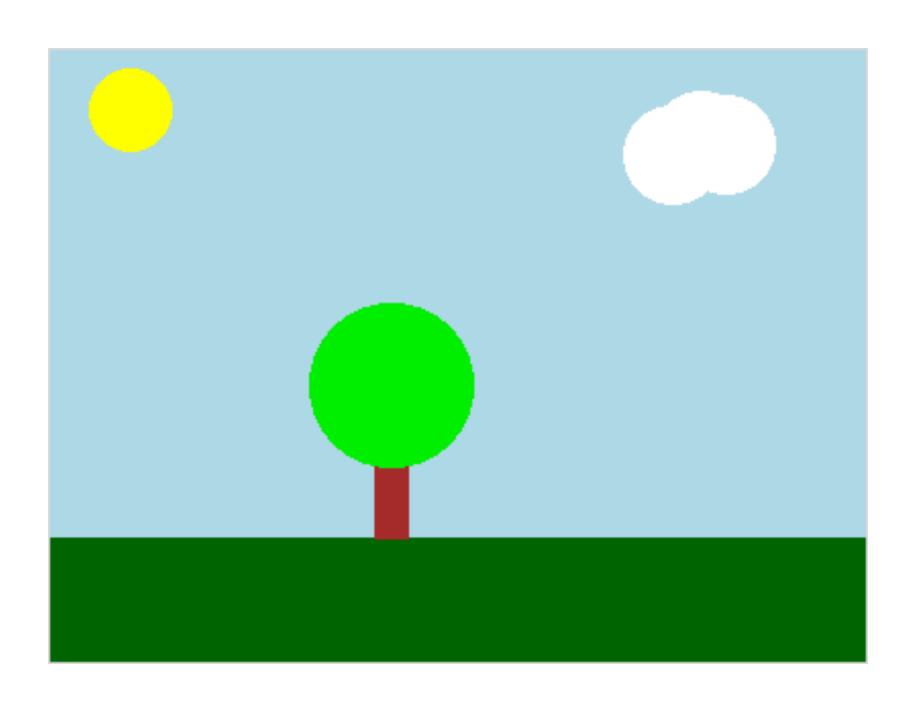

## Have a nice day:)